Hi,

I just started to use openVZ a few day ago and tried to build my first own container with SLES 11. I used the OpenSuSE-howto from the wiki.

It works - mostly.The install to directory has an error with the suspend rpm, because of an non existing /dev/shm device IIRC. But this may be something to ask Novell.

The "Fix console redirect" is in slidely different form.

Is it really "rm -f /etc/mtab" and not a relative path to "etc/mtab"?

"S08boot.klog" is now "S12boot.klog".

I end up with nearly no /dev/tty\* devices and error log is filling with faiing to read/write to /dev/tty10.

syslog is using 30% cpu on that.

All my attempts to solve the missing tty\* issue failed.

Does anyone has a hint on that?

Thanks!

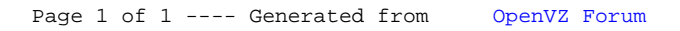